# ДЕПАРТАМЕНТ ОБРАЗОВАНИЯ И НАУКИ ГОРОДА МОСКВЫ

Государственное автономное образовательное учреждение дополнительного профессионального образования города Москвы «Московский центр технологической модернизации образования» (ГАОУ ДПО «ТемоЦентр»)

Утверждаю

Заместитель директора ГАОУ ДПО «ТемоЦентр» Т.О. Федорова 2020 г.  $\overline{\bf{C}}$ **THENOMENT** ong **LAOV**  $\overline{11}$ **MAECKON** Дополнительная профессибцальная программа (повышение квалификации)

# Подготовка электронного образовательного контента «Московской электронной школы»

Направление: цифровая дидактика Уровень: продвинутый

> Автор программы: коллектив авторов

Москва, 2020

# **Раздел 1. «Характеристика программы»**

## **1.1. Цель реализации программы**

Совершенствование профессиональных компетенций обучающихся в области подготовки электронного образовательного контента «Московской электронной школы».

### **Совершенствуемые компетенции**

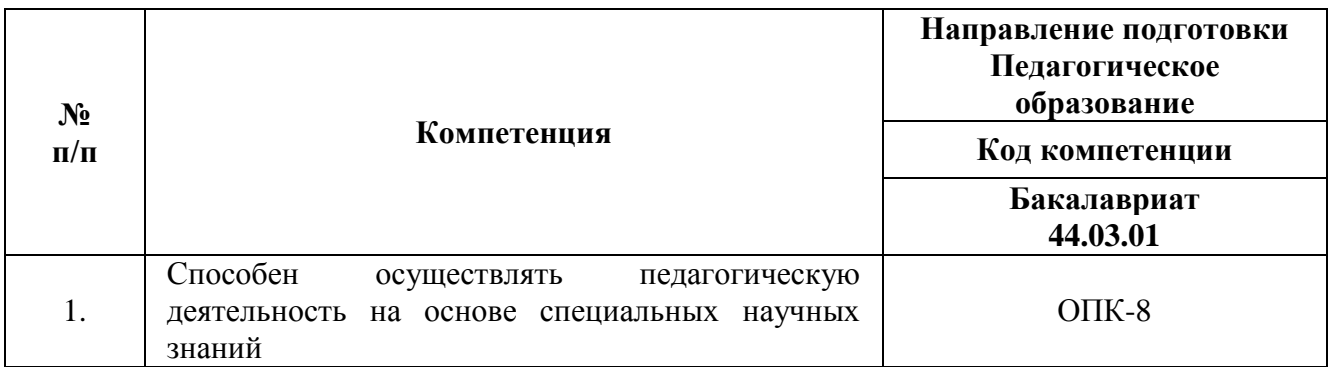

# **1.2. Планируемые результаты обучения**

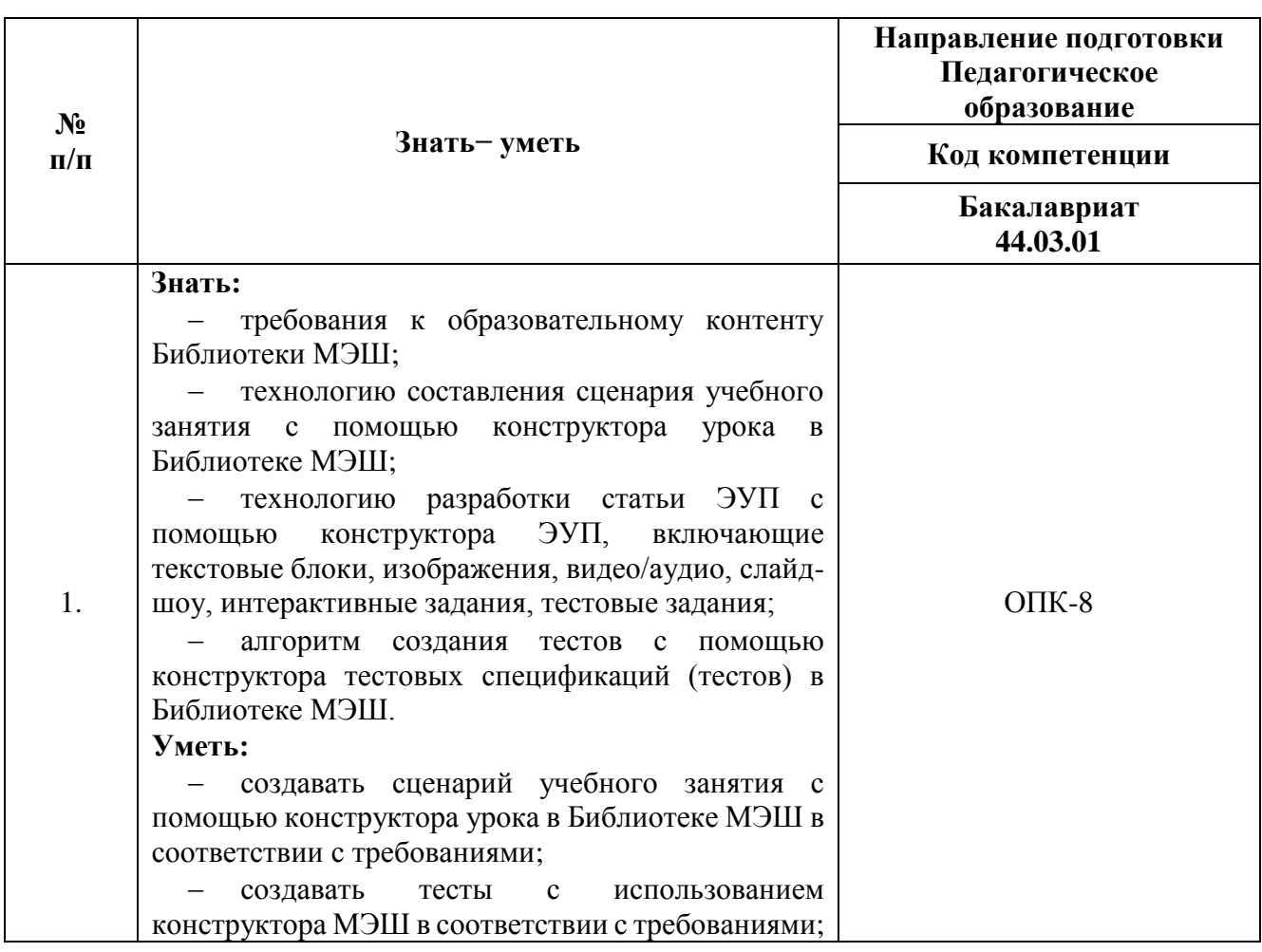

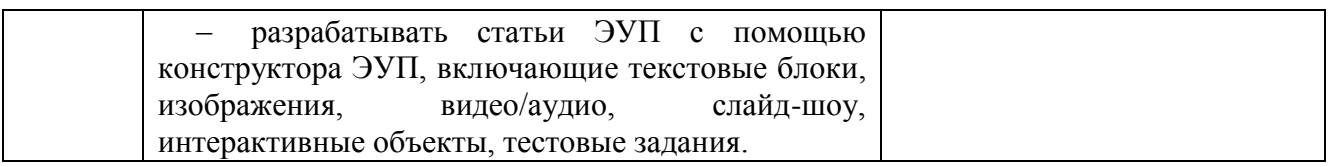

1.3. Категория обучающихся: уровень образования – ВО или получающие ВО, область профессиональной деятельности — общее образование.

**1.4. Форма обучения:** программа реализуется с применением дистанционных образовательных технологий.

**1.5. Режим и трудоемкость реализации программы**: доступ к образовательной платформе организации круглосуточно при соблюдении установленных сроков обучения. Трудоемкость обучения: 24 академических часов.

Календарный учебный график составляется на каждую группу отдельно.

# **Раздел 2. «Содержание программы»**

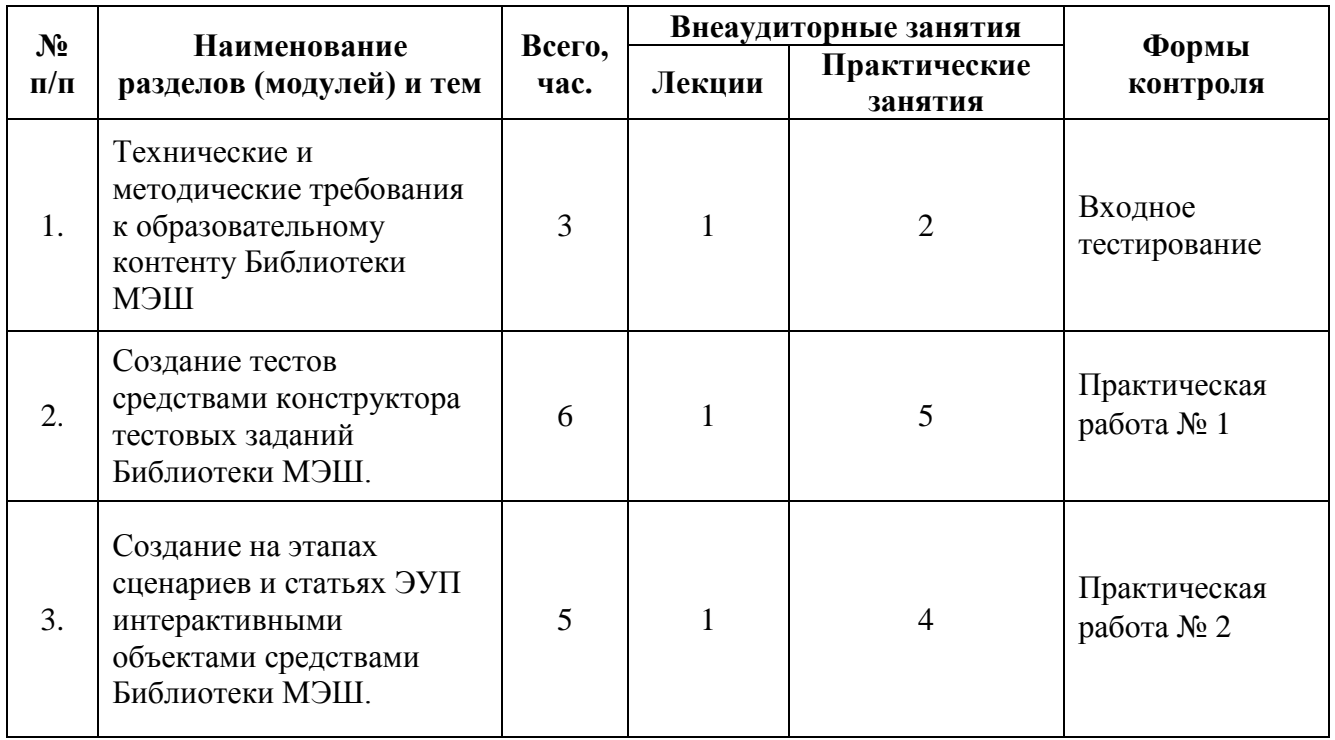

#### **2.1. Учебный (тематический) план**

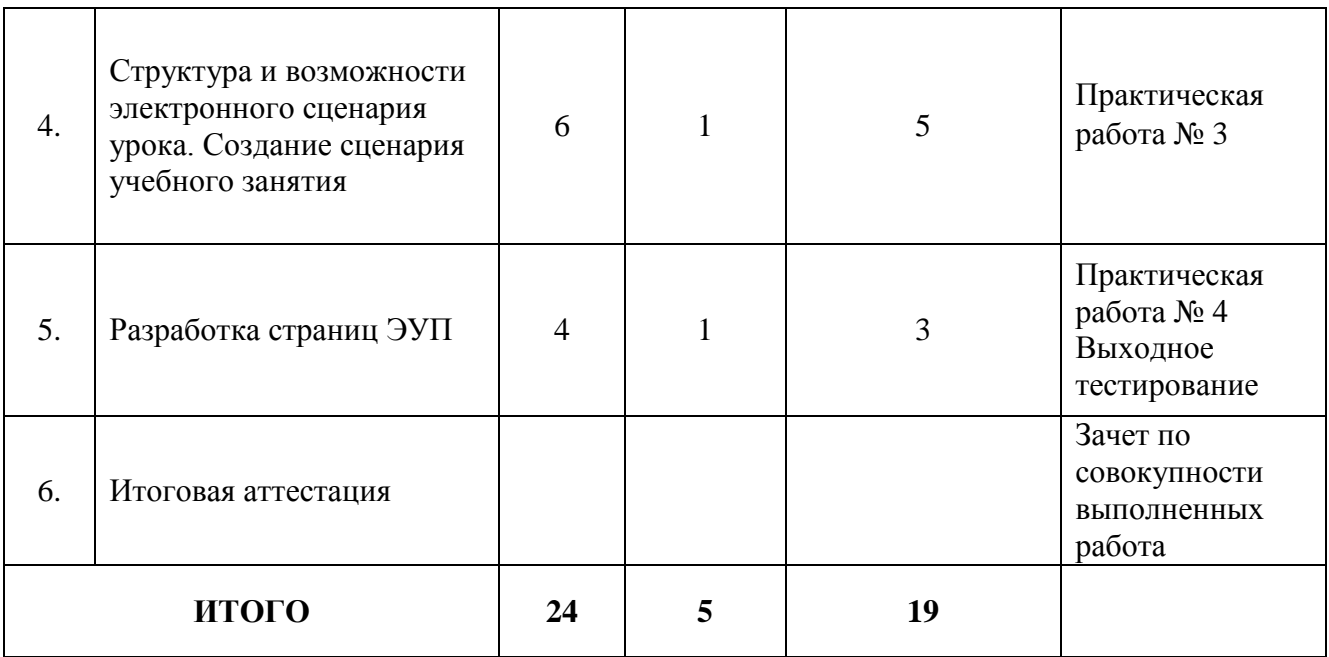

# **2.2. Учебная программа**

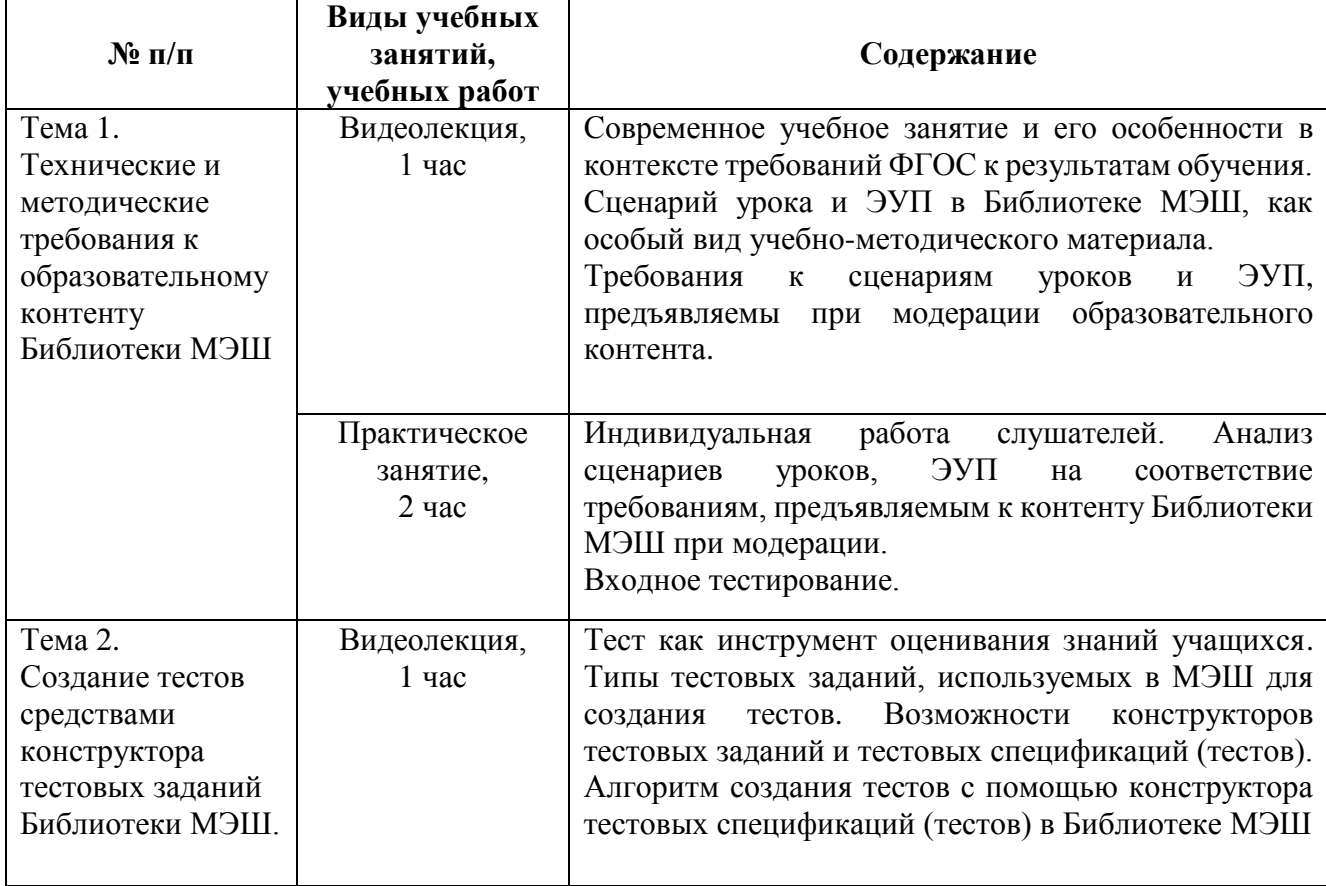

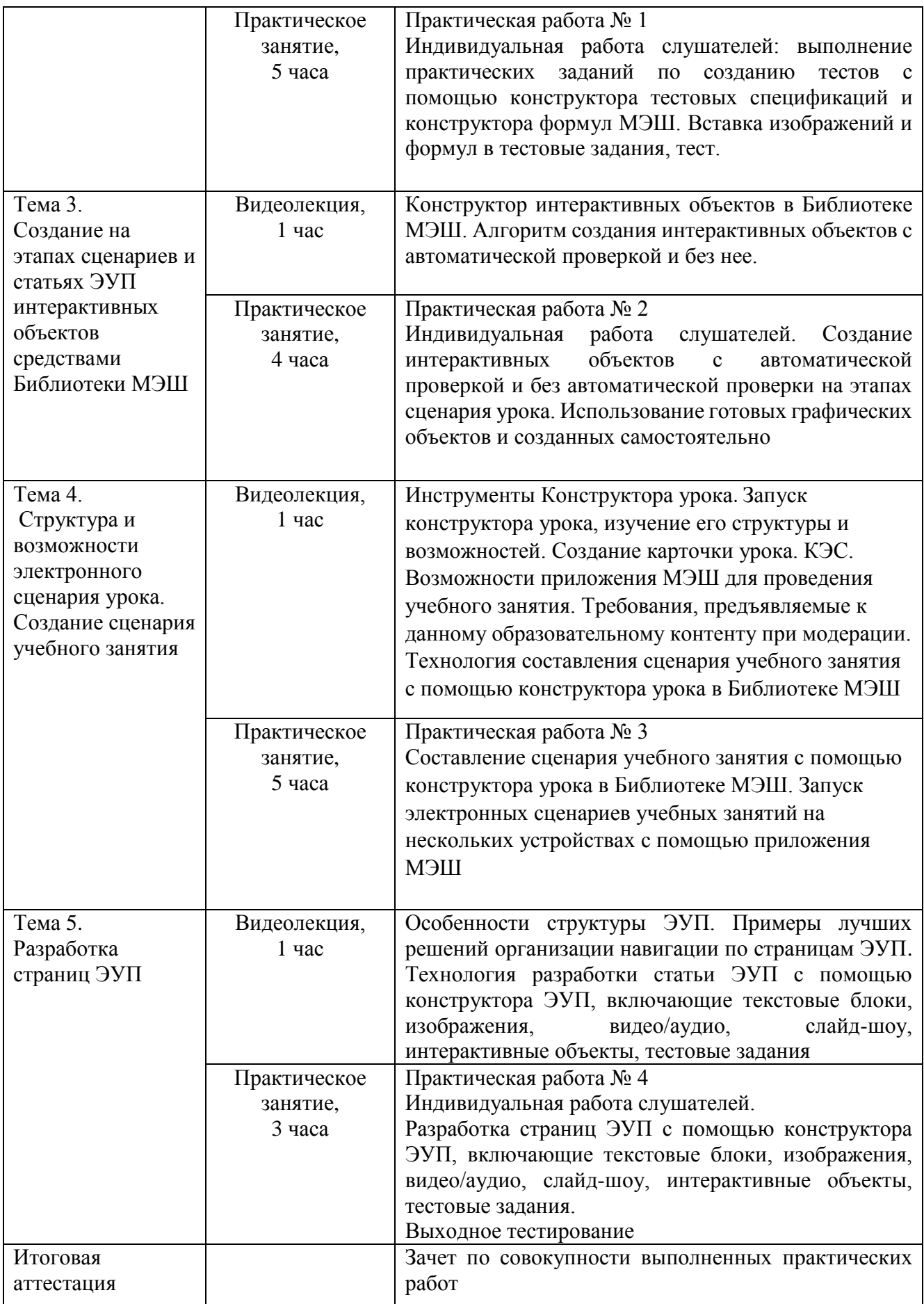

# **Раздел 3. «Формы аттестации и оценочные материалы»**

Программой предусмотрены входное и выходное тестирование, промежуточная и итоговая аттестация.

## **3.1. Входное тестирование**

Входное тестирование проводится с целью установления уровня готовности слушателя к усвоению программы дополнительного образования и включает в себя вопросы понятийного аппарата Библиотеки МЭШ.

Примерный вариант входного тестирования:

[https://docs.google.com/forms/d/1PiMTS9u0xAeiIr0Gs1yIdTs5Kszq56oty9qCs](https://docs.google.com/forms/d/1PiMTS9u0xAeiIr0Gs1yIdTs5Kszq56oty9qCs-zEpbc/viewform?edit_requested=true)[zEpbc/viewform?edit\\_requested=true](https://docs.google.com/forms/d/1PiMTS9u0xAeiIr0Gs1yIdTs5Kszq56oty9qCs-zEpbc/viewform?edit_requested=true)

**Критерии оценивания**: выполнены 55 % теста.

**Оценивание**: зачет/незачет.

## **3.2. Выходное тестирование**

**Содержание**: слушателям предлагается ответить на 25 вопросов, размещенных на ресурсе «Московская электронная школа»<http://mes.mosedu.ru/>

Пример выходного тестирования

- 1. Библиотека электронных образовательных материалов МЭШ размещается в сети Интернет по адресу
- o [mes.mosmetod.ru](https://www.google.com/url?q=http://mes.mosmetod.ru&sa=D&ust=1579070002563000&usg=AFQjCNEPeE_FnUpKecSyGCtAsQImO-wc_A)
- o [dnevnik.mos.ru](https://www.google.com/url?q=http://dnevnik.mos.ru&sa=D&ust=1579070002563000&usg=AFQjCNE7GqHqqgwwKB3Bf8MXrO30uV2HZA)
- o [uchebnik.mos.ru](https://www.google.com/url?q=http://uchebnik.mos.ru&sa=D&ust=1579070002564000&usg=AFQjCNGkS0nLUY9jPaaiXbxi7bjWRJvGgQ)
- 2. Атомарный контент в библиотеке электронных образовательных материалов - это...
- o контролируемый элемент содержания
- o сетевая папка
- o элементы образовательного контента
- o архив тестовых файлов
- o Аудио
- o Видео
- o Сценарий урока
- o Рисунок
- o Текстовый материал
- o Элементы оформления
- 4. Скопированный сценарий урока учитель может
- o редактировать
- o отправлять на модерацию
- o использовать на уроках
- o прикреплять к домашнему заданию
- 5. Тестовое задание и тест отличаются
- o количеством вопросов
- o формами ответа
- o количеством вариантов
- o количеством блоков
- 6. Что такое КЭС?
- o кодификатор элементов содержания
- o контролируемый элемент содержания
- o контроль элементов содержания
- o качество элементов содержания
- 7. Какой атомарный контент нельзя размещать на экране ученика?
- o Текст
- o Ссылку на тест
- o Видео
- o Ссылку на электронное учебное пособие (ЭУП)
- o Аудио
- 8. В сценарии урока в МЭШ должно быть не менее ... этапов.
- $\circ$  5
- o 6
- o 7
- 9. Общая продолжительность урока в МЭШ должна быть...
- o в начальной школе и средней школе не менее 30 минут, в старшей школе - не менее 40 минут
- o в начальной школе не менее 30 минут, в средней и старшей школе не менее 40 минут
- o в начальной школе не более 30 минут, в средней и старшей школе не более 40 минут
- 10.Для одного и того же сценария урока могут быть выбраны несколько предметов или уровней образования?
- o Да
- o Нет

**Критерии оценивания**: Правильно выполнено не менее 75% заданий.

**Оценивание**: зачет/незачет.

#### **3.3. Промежуточная аттестация**

Разработанный контент слушатели размещают в папке «Мои материалы» и предоставляют педагогу доступ для зачета.

#### **Практическая работа № 1**

Содержание: слушатели создают тест с помощью конструктора тестовых спецификаций и конструктора формул МЭШ.

Требования к работе:

- указан предмет, класс, тема, на каком этапе урока или изучения темы применяется данный тест;

- тест содержит как минимум 5 разных по типу тестовых заданий;

- указаны критерии оценивания каждого тестового задания и всего теста в целом;

- тестовые задания не содержат грамматических, фактических и логических ошибок;

- соблюдены все требования, предъявляемые при модерации данного вида образовательного контента;

- тест загружен в папку в личном кабинете Библиотеке МЭШ.

Критерии оценивания: соблюдены все требования.

Оценивание: зачет/незачет.

#### **Практическая работа № 2**

Содержание: слушатели создают интерактивные объекты с автоматической проверкой и без автоматической проверки на этапах сценария урока.

Требования к работе:

- указан предмет, класс, тема, на каком этапе урока применяется;

- создано как минимум два интерактивных объекта с автоматической проверкой и без автоматической проверки на этапах сценария урока;

- не содержат грамматических, фактических и логических ошибок;

- использованы графические объекты;

- соблюдены все требования, предъявляемые при модерации данного вида образовательного контента;

- интерактивные объекты загружены в папку в личном кабинете Библиотеке МЭШ.

Критерии оценивания: соблюдены все требования.

Оценивание: зачет/незачет.

#### **Практическая работа № 3**

Содержание: слушатели составляют сценарий учебного занятия с помощью конструктора урока.

Требования к работе:

- соблюдены все требования к модерации сценария учебного занятия, представленные на портале [http://mes.mosedu.ru/?mes\\_lib=stsenarij-uroka;](http://mes.mosedu.ru/?mes_lib=stsenarij-uroka)

- электронные сценарии учебных занятий запускаются на нескольких устройствах с помощью приложения МЭШ.

Критерии оценивания: соблюдены все требования.

Оценивание: зачет/незачет.

### **Практическая работа № 4**

Содержание: слушатели разрабатывают страницы ЭУП.

Требования к работе*:* фрагмент электронного учебного пособия должен быть размещен в папке «Мои материалы». Слушатель открывает доступ, к созданному для зачета ЭУП преподавателю, предоставляя ссылку.

Фрагмент ЭУП должен содержать:

- 1. Две статьи с названиями: Статья 1 и Статья 2
- 2. В первой статье размещаются текстовые блоки и два интерактива: один без автоматической проверки, второй с автоматической проверкой. Интерактивы создаются с использованием конструктора интерактивных заданий на базе атомарных материалов Библиотеки МЭШ и/или авторских атомарных материалов слушателя. Текстовые блоки содержат пояснения к манипуляциям с интерактивными элементами.
- 3. Во второй статье размещаются текстовые блоки и по одному авторскому тестовому заданию каждого вида, созданному слушателем в конструкторе тестовых заданий Библиотеки МЭШ. В текстовых блоках указываются ID использованных слушателем авторских тестовых заданий.
- 4. В каждой статье фрагмента ЭУП должны быть настроены переходы из конца страницы наверх. Во второй статье около каждого тестового задания должна быть организована ссылка на материалы учебника, размещенного в Библиотеке МЭШ, связанные с тематикой тестового задания.
- 5. Полнота представленного материала, логичность и последовательность изложения материала, отсутствие в содержании фактических и логических ошибок, соответствие современным нормам русского языка, корректное отображение специальных символов, аккуратное оформление.

Слушатель может удалить созданный фрагмент ЭУП после получения удостоверения о прохождении курсов повышения квалификации.

Критерии оценивания: соблюдены все требования.

Оценивание: зачет/незачет.

#### **3.4. Итоговая аттестация**

Итоговая аттестация осуществляется по совокупности положительно выполненных практических работ промежуточной аттестации.

Оценивание: зачет/незачет.

# **Раздел 4. «Организационно-педагогические условия реализации программы»**

**4.1. Учебно-методическое обеспечение и информационное обеспечение программы**

#### **Нормативные документы**

- 1. Федеральный закон от 29 декабря 2012 года № 273-ФЗ «Об образовании в Российской Федерации» (в редакции от 29.12.2017) [Электронный ресурс]. – режим доступа: [http://www.consultant.ru/document/cons\\_doc\\_LAW\\_140174/](http://www.consultant.ru/document/cons_doc_LAW_140174/) – (дата обращения: 28.01.2020)
- 2. Приказ Министерства образования и науки Российской Федерации от 06 октября 2009 года № 373 «Об утверждении и введении в действие федерального государственного образовательного стандарта начального общего образования» [Электронный ресурс]. – режим доступа: https://fgos.ru/ – (дата обращения 28.01.2020)
- 3. Приказ Министерства образования и науки Российской Федерации от 17 декабря 2010 года № 1897 «Об утверждении федерального государственного образовательного стандарта основного общего образования» [Электронный ресурс]. – режим доступа: https://fgos.ru/ – (дата обращения 28.01.2020)
- 4. Приказ Министерства образования и науки Российской Федерации от 17 мая 2012 года № 413 «Об утверждении федерального государственного

образовательного стандарта среднего общего образования» [Электронный ресурс]. – режим доступа: https://fgos.ru/ – (дата обращения 28.01.2020)

- 5. Приказ Министерства образования и науки Российской Федерации от 30 августа 2013 года № 1015 «Об утверждении Порядка организации и осуществления образовательной деятельности по основным общеобразовательным программам – образовательным программам начального общего, основного общего и среднего общего образования» [Электронный ресурс]. – режим доступа: https://fgos.ru/ – (дата обращения 28.01.2020)
- 6. Постановление Главного государственного санитарного врача РФ от 29 декабря 2010 г. № 189 «Об утверждении СанПиН 2.4.2.2821-10 «Санитарноэпидемиологические требования к условиям и организации обучения в общеобразовательных учреждениях» (с изменениями и дополнениями) [Электронный ресурс]. – режим доступа: <http://base.garant.ru/12183577/#ixzz43BYMp6yC> – (дата обращения 28.01.2020)

#### **Основная литература**

- 1. Аставцатуров Г., Медиадидактика и современный урок. Технологические приемы. – М.: Учитель, 2015.
- 2. Петруленков В., Современный урок в условиях реализации требований ФГОС. 1 – 11 классы. – М.: ВАКО, 2017.
- 3. Рыбьякова О.Р. Информационные технологии на уроках. М.:Учитель 2018
- 4. Салагина И.Г., Щербакова С.Г. Новый взгляд на урок с учетом ФГОС. Конструирование на основе современных образовательных технологий. ФГОС. – М.: Учитель, 2019

#### **Электронные ресурсы**

1. Дрибас Л. Как написать учебное пособие [Электронный ресурс]// URL: https://moluch.ru/information/kak-napisat-uchebnoe-posobie/ (дата обращения: 28.01.2020)

- 2. Как создать «правильный» сценарий урока в МЭШ [Электронный ресурс]// URL: <https://www.youtube.com/watch?v=SC1CNlIGO7c> (дата обращения: 28.01.2020)
- 3. Как создать электронное учебное пособие Электронный ресурс]// URL: http://mes.mosedu.ru/?mes\_lib=kak-sozdat-elektronnoe-uchebnoe-posobie (дата обращения: 28.01.2020)
- 4. Московская электронная школа, урок №7 Создаем сценарий в МЭШ Делаем тест! [Электронный ресурс]// URL: <https://www.youtube.com/watch?v=1dkmw7ILR5g> (дата обращения: 28.01.2020)
- 5. Московская электронная школа. Информационно-методическая поддержка проекта [Электронный ресурс]// URL: http://mes.mosedu.ru/ (дата обращения: 28.01.2020)
- 6. Общегородская платформа электронных образовательных материалов  $[$ Электронный ресурс]. – режим доступа: <https://uchebnik.mos.ru/> – (дата обращения 28.01.2020)
- 7. Создание урока в МЭШ [Электронный ресурс]// URL: https://www.youtube.com/watch?v=TaITLBeWiNw (дата обращения: 28.01.2020)
- 8. Создание электронных учебных пособий [Электронный ресурс]// URL: https://sch1371z.mskobr.ru/files/6\_sozdanie\_e\_lektronnyh\_uchebnyh\_posobij.pdf (дата обращения: 28.01.2020)
- 9. Электронные учебные пособия Библиотеки МЭШ Электронный ресурс]// URL: <https://clck.ru/M6sKc> (дата обращения: 28.01.2020)

#### **4.2. Материально-технические условия реализации программы**

Для реализации программы необходимо следующее материальнотехническое обеспечение:

 компьютер, интерактивная панель/доска, высокоскоростной широкополосный интернет, веб-камера, наушники;

компьютерные презентации, учебно-методические материалы.

Видеосвязь осуществляется на платформе [zoom.us/join.](http://reg.dogm.mos.ru/zoom.us/join) Доступ к образовательной платформе осуществляется круглосуточно при соблюдении сроков обучения.